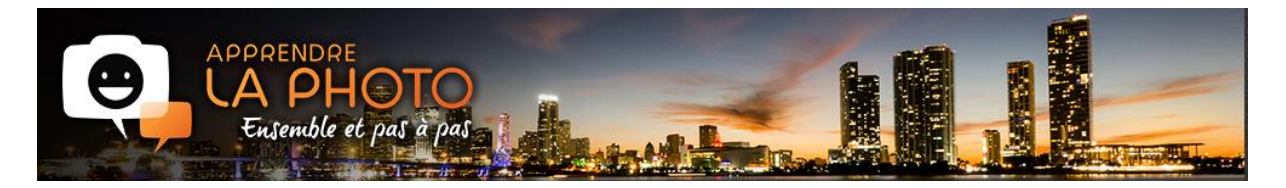

#### *Durée allouée* : 3h00 – **Repère** : BC1AP1M1

#### **Auto-évaluation** :

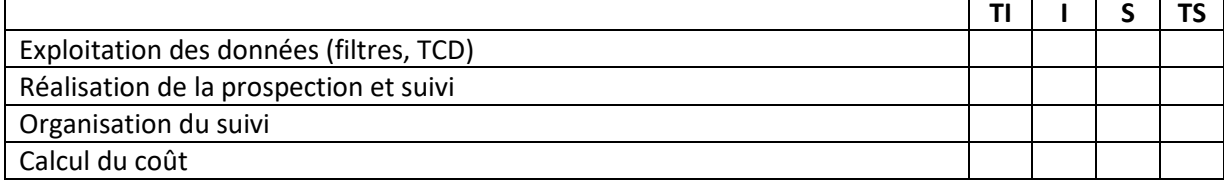

#### **Remédiation(s)** :

Sujet à rendre avec la copie. Tout document autorisé.

**Le fichier Excel doit être renommé à votre nom.**

**Le courrier publiposté doit être enregistré à votre nom. La fusion n'est pas nécessaire.**

**Les réponses à la question 2 et le calcul de coût doivent être réalisés sur la copie papier à rendre à la fin de l'interrogation.**

# *BLOC 1 - GRCF PROSPECTION CLIENTÈLE*

#### *Compétences validées* :

T.1.1.1. Organisation de la prospection et prospection clientèle

#### *Savoirs associés*

S 1.1.1 L'identification de la clientèle

S 1.1.2 La prospection et la qualification des prospects

S 1.7 Les fonctionnalités d'outils bureautiques et numériques (dans le cadre de la prospection et des appels d'offre)

S 5.2. Communication écrite opérationnelle (en langue nationale)

S 5.3. Modélisation des documents et l'interface

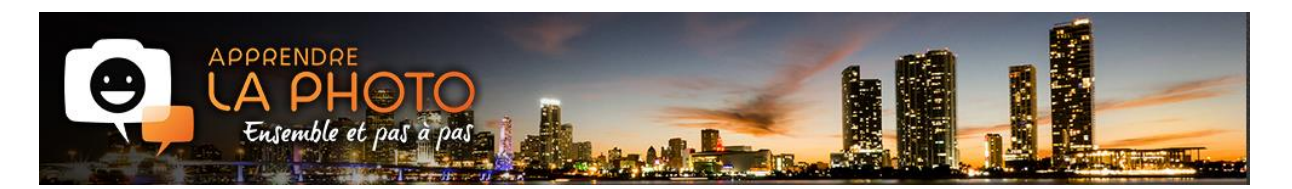

# Contexte professionnel

Laurent Breillat, passionné de photographie, a quitté son emploi de trader à la City de Londres pour créer son entreprise de formation à la prise de vue en 2014.

Son blog (apprendre-la-photo.fr) jouit d'une certaine reconnaissance des aficionados de cette activité et de la profession. Le site profite d'environ 200 visites journalières.

Laurent souhaite développer son activité vers la région des Alpes et de la PACA. En effet, de nombreux messages de cette région l'invitent à proposer des stages de formation courte ou longue directement auprès des Internautes. Laurent y voit un nouveau moyen de développer sa société.

Aidez-le dans cette démarche en réalisant les différentes missions qu'il vous confie.

Laurent a acheté un fichier de données auprès du site easyfichiers.com et vous demande d'en analyser les potentialités commerciales.

#### Travail à réaliser

- 1. Analyse du fichier de données PROSPECTS.XLSX.
	- a. Quel CAHT lié aux formations pourrions-nous récupérer grâce à ce fichier ?

CAHT FORMATION

Combien de prospects avons-nous dans ce fichier ?

TOTAL PROSPECTS

b. Combien de prospects ont eu recours à une formation ?

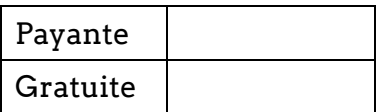

c. Combien de prospects comptons nous par ville ?

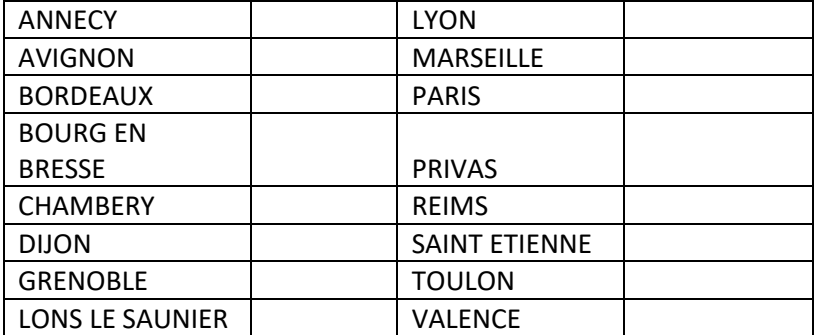

2

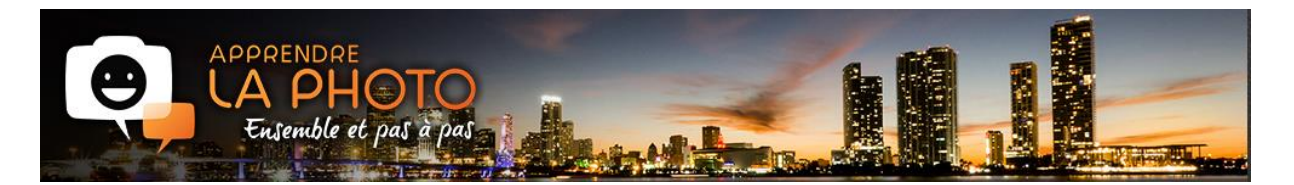

d. Quel serait le CAHT lié aux formations de la ville de VALENCE ?

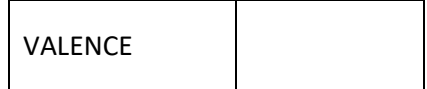

e. Combien d'hommes et de femmes avons-nous dans ce fichier ?

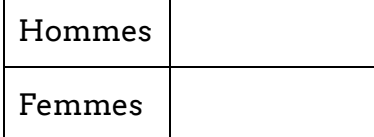

f. Quel est le CAHT moyen des formations par sexe ?

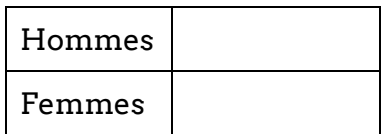

g. Combien de prospects habitant la ville de LYON possèdent une adresse GMAIL ?

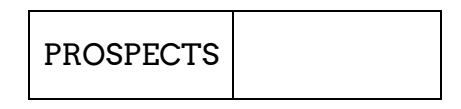

- h. Assurer le suivi de la prospection de la Question 2 (on doit pouvoir connaître les différentes invitations et les retours des prospects : « participe » ou « ne participe pas »).
- 2. À partir des informations présentées dans le fichier prospects. De quelle(s) manière(s) est-il possible d'entrer en contact avec ces prospects ? Quelle solution pourriez-vous préconiser et pourquoi ?

3

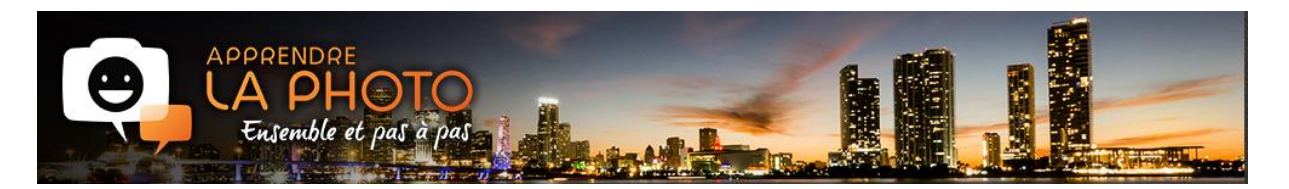

3. Laurent vous charge de contacter, dans un premier temps, les femmes de la ville de Valence. Il souhaite les inviter à une première rencontre de formation pour une prise de vue des monuments de la ville et des environs. Il décide de louer un car pour faciliter les déplacements. Il espère la participation d'au moins 50 personnes.

Réalisez le publipostage à partir du modèle joint et du fichier de la base de données de la question 1.

4. Calculez le coût et la rentabilité de cette action en prenant connaissance des informations de l'annexe commerciale. Ayant peur que le nombre de participants à l'invitation de Valence ne soit pas assez important, il vous demande d'y ajouter l'ensemble des prospects.

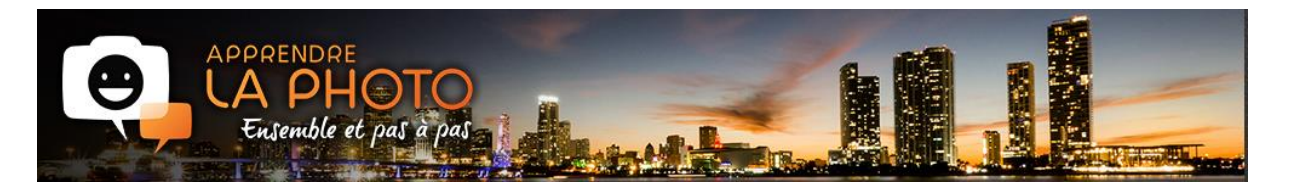

# Annexe commerciale

**Achat fichier** 0,25  $\epsilon$  HT par ligne

Envoi d'un courrier : 0,70  $\epsilon$  de timbre + 0,25  $\epsilon$  l'enveloppe.

**Temps passé** (coût SMIC horaire :  $9,71 \in +45\%$ ) : 5 heures

Location car :  $576 \in TTC$  (50 places)

# Frais divers :

- Cartes de visites :  $25 \in$
- Goodies visite : 50 $\epsilon$
- Matériel divers : 50  $\epsilon$

Taux de retour des prospects (hommes et femmes) : 47 % d'acceptation de l'invitation.

Prises de rendez-vous espérées : 45 % des participants.

**Forfait formation** proposée : 85 $\epsilon$ .

# Statistiques retours prospection selon le média

### Appels téléphoniques

Le chiffre minimal sera de 3%, les résultats se situent en moyenne autour de 6%.

#### Mailing papier et e-mailing

Selon Direct Mail News, le taux de réponse moyen à des campagnes d'acquisition par courrier postal était de 4,4%, que ce soit en B2B ou en B2C, soit un taux bien supérieur à celui généralement constaté dans le milieu de l'emailing, où les taux de réponse peinent à dépasser les 0.12%.

# Corps du texte proposé

Passionné de photographie comme vous depuis des annés, j'ai créée en 2014 ma société pour aidé et accompagné à la photographie. Créateur d'un blogue de renommée internationale sur la photographie, j'envisage de proposé maintenant des formation et accompagnement au plus près de mes clients et de chacun. Je vous propose un moment privilégié pendant lequel nous pourrons nous rencontrer et en profiter pour prendre de belles photos sur les monument historiques de valence et ses environs. Le transport vous est offert. Votre sourire sera ma rècompense ! Rendezvous à VALENCE – LE JEUDI 24 NOVEMBRE 2018 À 10H ESPLANADE DU CHAMPS DE MARS Si vous souhaiter répondre, vous pouver utilisez le QRCODE placé en en-tête ou le lien suivant: [https://www.facebook.com/apprendrelaphoto.](https://www.facebook.com/apprendrelaphoto) « Photographiquement vôtre ! » Laurent BREILLAT Directeur SASU LBR Editions

5